English 3 Damilano

SSR Dialectical Journals (100 points per quarter) 25 quotes/responses EACH due on **March 13, 2020** and **May 22, 2020**

Each quarter, you will be responsible for **recording and analyzing 25 quotes** from your book *(this equates to roughly 3 entries per week)*. I will check your progress each time we read in class, and stamp the most recent entry. **When you turn in your Dialectical Journal at the end of the quarter, you will need to have AT LEAST 5 stamps in order to earn full credit.** *NOTE: This is to help you avoid suffering the night before it is due :)*

I suggest that you get in the habit of annotating as you read - if you own the book and can write in it, keep a pen or pencil handy while you read; if you do not own the book, keep sticky notes nearby (I sometimes tuck a few sticky notes inside the front cover).

**Each submission of 25 entries will be worth 100 points (2 points per quote and 2 points per analysis). You must have a minimum of 5 stamps in order to earn full credit.** *Partial credit for fewer than 5 stamps will be determined upon submission.*

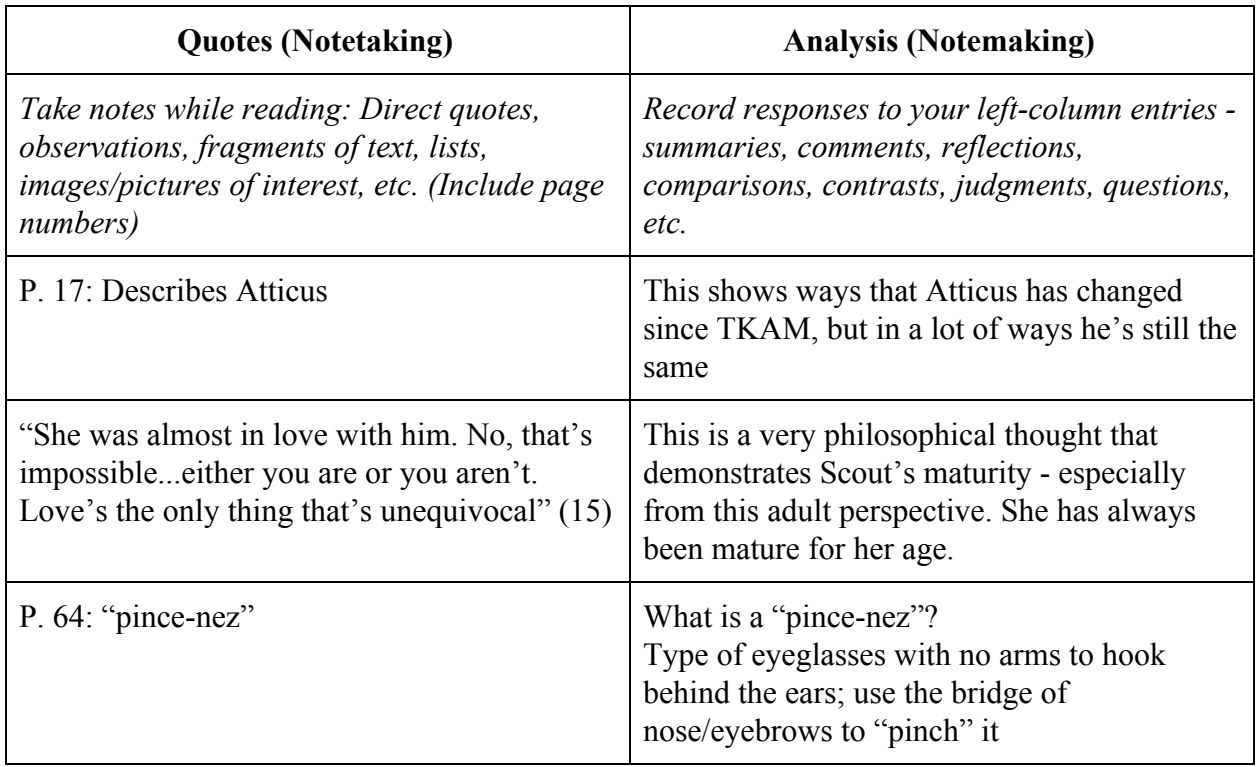

## **Dialectical Journal Format:**

*Please START your DJs in the BACK of your notebook and work forward.*